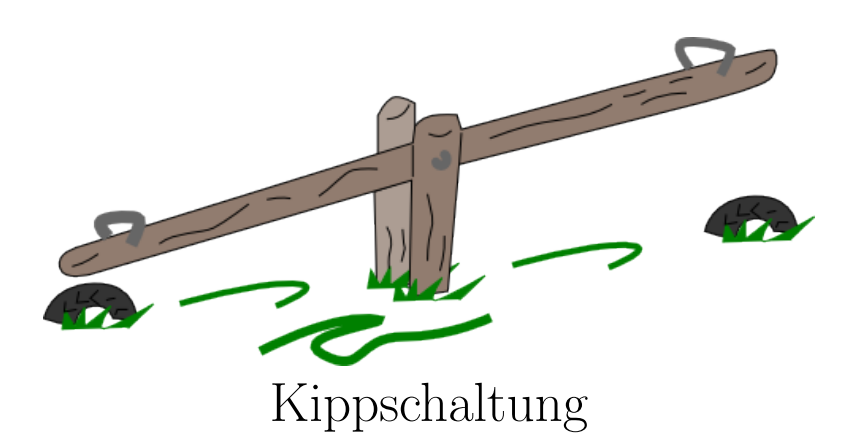

In diesem Versuch lernen Sie prominente Kippschaltungen kennen. Eine wichtige Rolle hierbei werden die astabilen Kippschaltungen einnehmen. Diese "kippen" zwischen zwei Zuständen hin und her und werden auch Multivibratoren genannt.

# Schriftliche VORbereitung:

- Machen Sie sich mit den Grundschaltungen des Operationsverstärkers vertraut:
	- positiver Verstärker
	- negativer Verstärker
	- Integrator
- Wie kann mit dem Operationsverstärker ein Schmitt-Trigger aufgebaut werden?
- Welche Größen charakterisieren diesen, wie lassen sich diese einstellen?
- Informieren Sie sich uber die Digitalelektronik und die Logik Familie 74XX ¨

Bilder zu diesem Versuch finden Sie hier: <http://www.iqo.uni-hannover.de/1279.html>

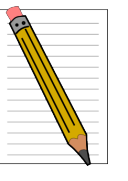

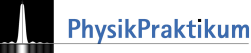

## 1 Grundlagen

Kippschaltungen lassen sich mit Operationsverstärkern besonders übersichtlich aufbauen. Ein Operationsverstärker ist ein integrierter Schaltkreis (IC) mit sehr hoher Verstärkung, großem Eingangswiderstand und zwei getrennten Eingängen. Eine positive Spannung führt am invertierenden Eingang  $(-E)$  zu einer negativen Ausgangsspannung  $u_a = -v \cdot u_e$  und am nicht invertierenden Eingang (+E) zu einer positiven Spannung  $u_a = v \cdot u_e$ , wenn der jeweils andere Eingang geerdet ist.

Wenn ein Verstärker zur Schwingungserzeugung verwendet werden soll, muss ein Teil seiner Ausgangsspannung so an den Eingang zurückgeführt werden, dass die Eingangsspannung vergrößert wird. Beim Operationsverstärker geschieht das durch Rückkopplung auf den Pluseingang (Mitkopplung). Wegen des großen Verstärkungsfaktors lässt schon eine kleine positive Spannung zwischen den beiden Eingängen die Ausgangsspannung auf einen Maximalwert  $u_{a,max}$  ansteigen, der etwas kleiner ist als die positive Betriebsspannung  $+U_b$ . Entsprechend stellt sich bei negativer Eingangsspannung ein unterer Grenzwert  $u_{a,min} \approx -U_b$  ein.

#### 2 Schmitt-Trigger mit Differenverstärker

Der Schmitt-Trigger ist eine bistabile Kippschaltung, die ihren Ausgangszustand ändert, wenn die Eingangsspannung einen bestimmten, einstellbaren Spannungspegel erreicht. Anwendungsbeispiele: Schwellwertschalter, Umwandlung beliebiger Wechselspannungen in Rechteckspannungen.

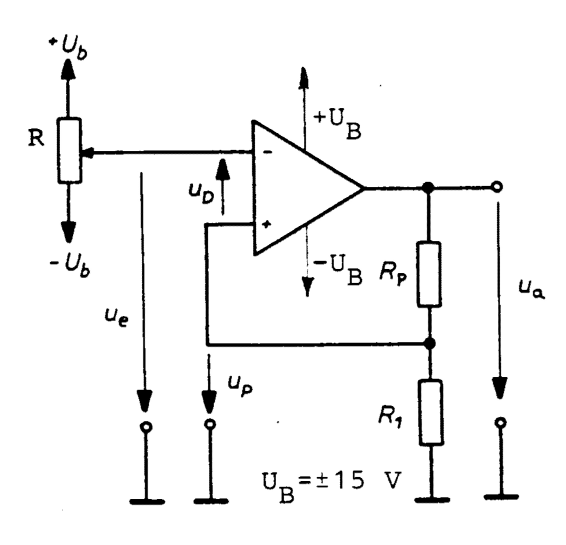

<span id="page-1-0"></span>Abbildung 1: Schmitt-Trigger

In der Schaltung Abb. [1](#page-1-0) wird die Spannung  $u_p = \frac{R_1}{R_1}$  $\frac{1}{R_1 + R_p} \cdot u_a$  auf den Pluseingang gekoppelt.

u<sub>a</sub> wechselt die Polarität, wenn  $U_D = U_p - U_e = 0$ wird, d. h. wenn am Minuseingang eine gleich große Eingangsspannung liegt wie am Pluseingang.

$$
U_a \text{ wird positiv bei } U_e^+ = \frac{R_1}{R_1+R_p} \cdot U_{a,min},
$$
  

$$
U_a \text{ wird positiv bei } U_e^- = \frac{R_1}{R_1+R_p} \cdot U_{a,max}.
$$

Die Differenz der beiden Schaltspannungen heißt Schalthysterese:  $\Delta = U_e^- - U_e^+$ .

- (M1) Aufbau der Schaltung erfolgt nach Abb. [1.](#page-1-0)
- (M2) Messung der Schaltspannungen mit dem Zweistrahloszillographen.
- (M3) Ermittlung der Schalthysterese mit den am Arbeitsplatz angegebenen Werten.
- (A1) Die gemessenen Schalthysteresen sind mit den berechneten zu vergleichen.

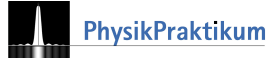

## 3 Schmitt-Trigger mit nicht invertierendem Verstärker

Bei Schaltung Abb. [2](#page-2-0) liegt  $u_e$  am Pluseingang und wird nicht invertiert, d. h.  $u_{e,max}$ ,  $u_{a,max}$  und  $u_P$  haben das gleiche Vorzeichen.

 $U_D = U_P - U_N = U_P$  wird Null, wenn die Eingangsspannung die ebenfalls am Pluseingang liegende rückgekoppelte Spannung  $\frac{R_1 \cdot U_a}{R_p}$  gerade kompensiert, d.h.

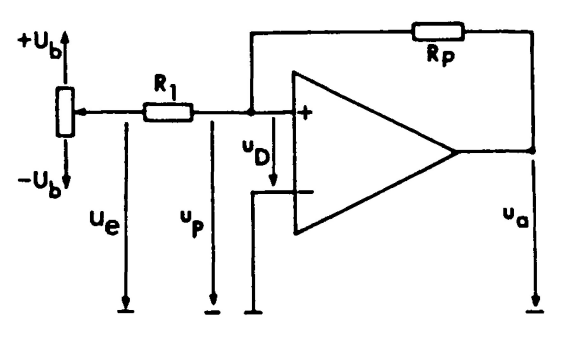

<span id="page-2-0"></span>Abbildung 2: Schmitt-Trigger mit nicht invertierendem Verstärker

- $U_a$  wird positiv bei  $U_e^+ = -\frac{R_1}{R_2}$  $\frac{R_1}{R_p} \cdot U_{a,min},$  $U_a$  wird negativ bei  $U_e^- = -\frac{R_1}{R_2}$  $\frac{1}{R_p} \cdot U_{a,max}.$
- (M4) Aufbau der Schaltung gemäß Abb. [2.](#page-2-0)
- (M5) Messung der Schaltspannungen.
- (M6) Ermittlung der Schalthysterese mit den am Arbeitsplatz angegebenen Werten.

## 4 Multivibrator

Der Multivibrator in Abb. [3](#page-2-1) ist ein Schmitt-Trigger vom invertierendem Typ (Abb. [1\)](#page-1-0), dessen Eingangsspannung  $U_e$  eine zeitabhängige Kondensatorspannung ist. Der Kondensator C wird von der Ausgangsspannung  $U_{a,max}$ über den Widerstand  $R$  aufgeladen.

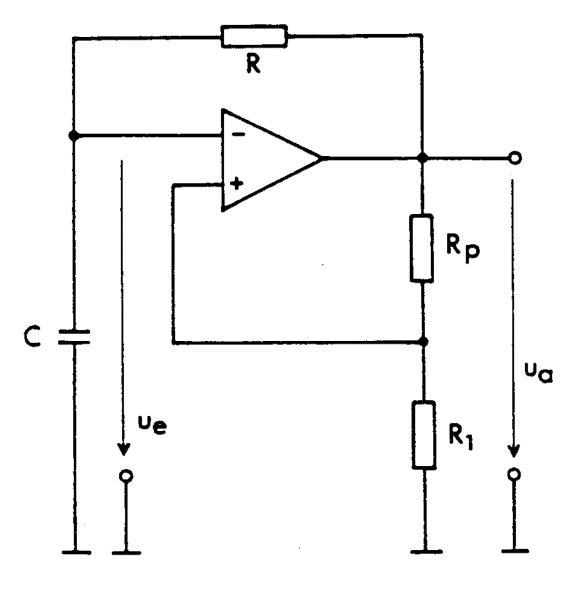

Abbildung 3: Multivibrator

Sobald die Kondensatorspannung

$$
U_C = U_{a,max} \left( 1 - e^{-\frac{t}{R \cdot C}} \right)
$$

die Höhe der Schaltspannung

$$
U_e^- = \frac{R_1}{R_1 + R_p} \cdot U_{a,max}
$$

erreicht, springt die Ausgangsspannung auf  $U_{a,min}$ . Der Kondensator wird nun durch ua min umgeladen, bis  $U_C$ gleich

$$
U_e^+ = \frac{R_1}{R_1 + R_p} \cdot U_{a,min}
$$

wird und  $U_a$  wieder die Polarität wechselt. Die Schwingungsdauer  $T$  ist gleich der Zeit, die benötigt wird, um den Kondensator von auf und zurück auf $U_{e}^{-}$ zu bringen.

<span id="page-2-2"></span><span id="page-2-1"></span>
$$
T = 2 \cdot R \cdot C \cdot \ln\left(1 + \frac{2 \cdot R_1}{R_p}\right) \tag{1}
$$

- (M4) Aufbau der Schaltung mit  $R_1$ ,  $R_P$ , R und C (Werte am Arbeitsplatz).
- (M5)  $U_a(t)$  und  $U_C(t)$  mit Oszillographen messen.

 c Dr. Rudiger Scholz und Kim-Alessandro Weber ¨ - Leibniz Universität Hannover, Juni 2015

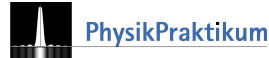

- (A2) Stellen Sie ihre Ergebnisse graphisch dar.
- (M6) Ermittlung von T.
- (A3) Vergleichen Sie ihre Ergebnisse mit der Formel [\(1\)](#page-2-2).
- (M7)  $R$  durch Potentiometer  $P$  ersetzen. Welche Frequenzänderungen können damit ungefähr erreicht werden, ohne dass die Rechteckform zu stark verzerrt wird?

#### 5 Multivibrator mit veränderlichem Tastverhältnis

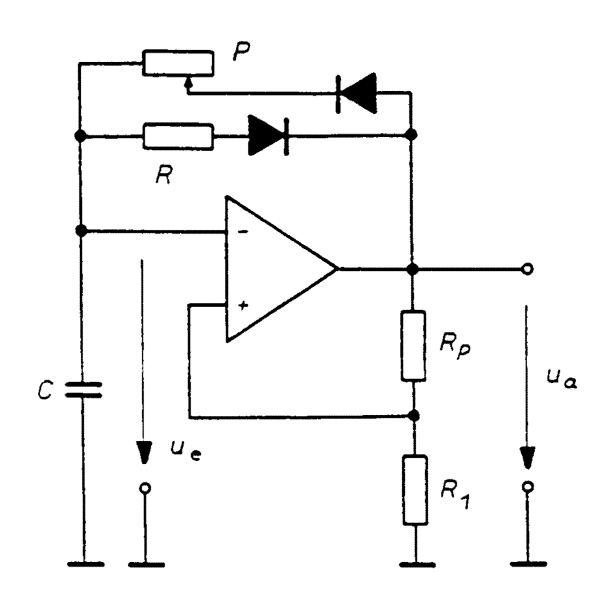

Abbildung 4: Multivibrator mit veränderlichem Tastverhältnis

# 6 Dreieck-Rechteck-Generator

Bei positiver Ausgangsspannung ua fliesst der Ladestrom für C über den variablen Widerstand P. Wenn  $R \neq P$ ist, werden die Umladungszeiten von C bis zum Erreichen der Schaltspannungen unterschiedlich:

ungleiches Tastverhältnis.

- (M8) Aufbau der Schaltung (Werte am Arbeitsplatz).
- $(M9)$  Messung des Tastverhältnisses, wenn P maximal ist.
- $(M10)$  Messung des Tastverhältnisses, wenn P minimal ist(ohne zu große Verzerrung).

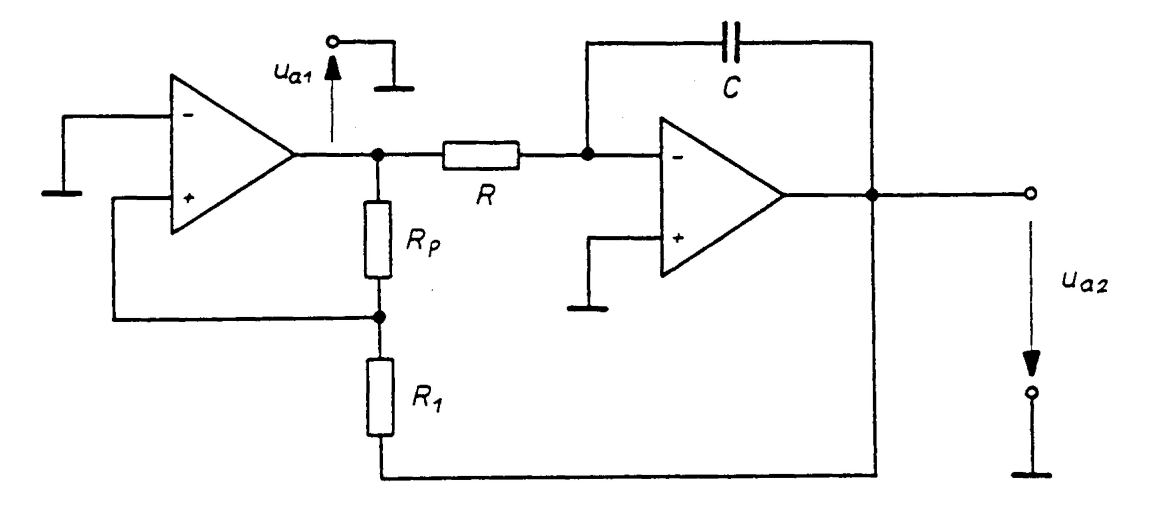

<span id="page-3-0"></span>Abbildung 5: Dreieck-Rechteck-Generator

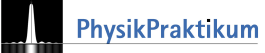

Der Dreieck-Rechteck-Generator in Abb. [5](#page-3-0) besteht aus einem Schmitt-Trigger gemäß Abb. [2](#page-2-0) und einem Umkehrintegrator. Der Schmitt-Trigger liefert eine konstante Ausgangsspannung  $u_{a1}$ , die der Integrator integriert:

$$
U_{a2}=-\frac{U_{a1}\cdot t}{R\cdot C}
$$

Diese linear abfallende Spannung liegt über  $R_1$  am Plus-Eingang des Schmitt-Triggers, dessen Schaltspannungen  $U_{e}^{+}=-\frac{R_{1}}{P}$  $\frac{R_1}{R_p} \cdot U_{a1,min}$  und  $U_e^- = -\frac{R_1}{R_p}$  $\frac{I_{1}}{R_{p}} \cdot U_{a1,max}$  sind. Sobald  $U_{a2} = U_{e}^{-}$  wird, springt  $U_{a1,max}$  nach  $U_{a1,min}$  und  $U_{a2}$  steigt linear an, bis der Triggerpegel  $U_e^+$  erreicht ist. Die Schwingungsdauer ist um so größer, je langsamer  $U_{a2}$  ansteigt (je größer  $R \cdot C$ ) und je größer die Schaltspannung ist ( $\propto \frac{R_1}{D}$  $\frac{1}{R_p}$ ):

<span id="page-4-0"></span>
$$
T = 4 \cdot R \cdot C \cdot \frac{R_1}{R_p} \tag{2}
$$

- (M11) Aufbau der Schaltung nach Abb. [5](#page-3-0) (Werte am Arbeitsplatz).
- (M12)  $U_{a1}$  und  $U_{a2}$  mit Oszillographen messen.
- (A4) Stellen Sie  $U_{a1}$  und  $U_{a2}$  graphisch dar. Bestimmen Sie die Schwingungsdauer und vergleichen Sie diese mit Gl.  $(2)$ .
- (M13) Verändern Sie  $R_1$  (Wert am Arbeitsplatz).
- (A5) Wie ändern sich die Schwingungsdauer und die Höhe der Ausgangsspannung  $U_{a1}$  und  $U_{a2}$ ?

#### 7 NAND-Gatter

NAND-Gatter sind integrierte Bauelemente, aus denen sich logische Schaltungen aufbauen lassen. Sie haben zwei Eingänge  $x_1$  und  $x_2$  und einen Ausgang y, der nur die Schaltzustände 0 und 1 annehmen kann.

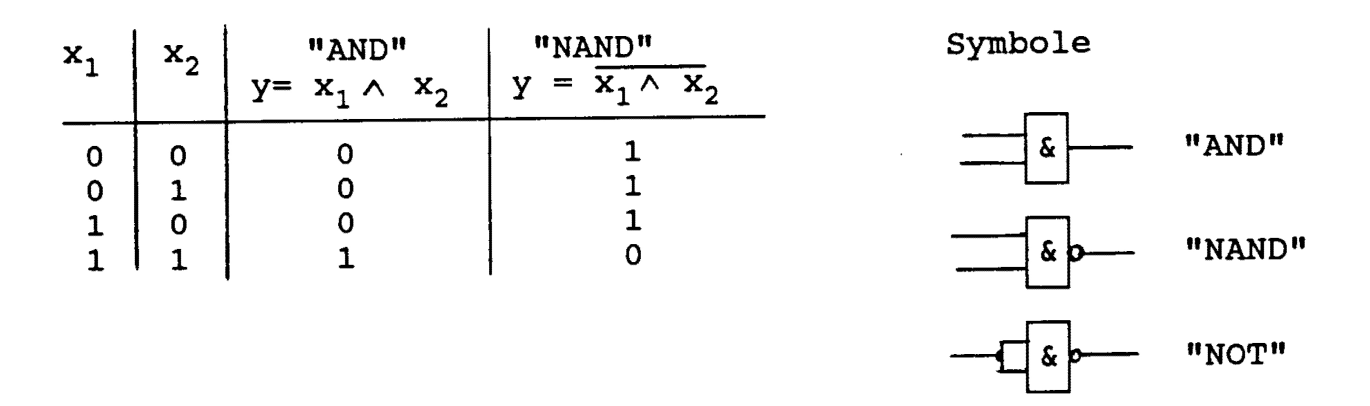

Abbildung 6: NAND-Gatter: logische Schaltung und Schaltsymbole

Schaltet man  $x_1$  und  $x_2$  zusammen, so erhält man logisch ein Negationsglied und schaltungstechnisch einen spannungsgesteuerten Schalter. Die statische Kennlinie wird nach Abb. [7](#page-5-0) gemessen.

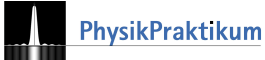

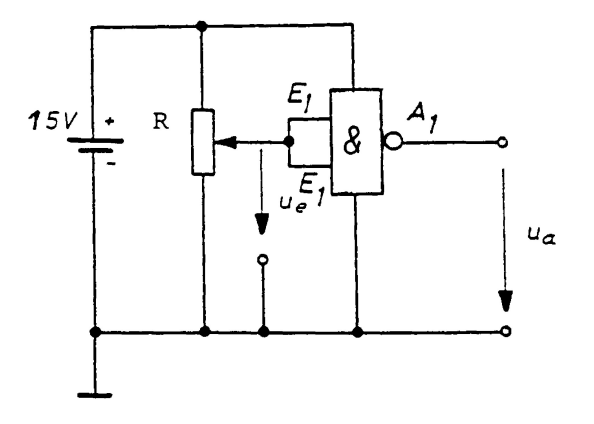

<span id="page-5-0"></span>Abbildung 7: NAND-Gatter Schaltplan

8 Multivibrator mit NAND-Gatter

Aus zwei NAND-Gattern lässt sich nach Abb. [8](#page-5-1) ein sehr einfacher Rechteckgenerator zusammenschalten, der mit 15 V betrieben werden kann. Jedes Gatter invertiert die Spannung, so dass man durch Ruckkopplung des ¨ Ausgangs der 2. Stufe auf den Eingang der 1. Stufe über den Kondensator  $C$  eine Mitkopplung erhält, die zur Selbsterregung führt. Die Schwingungszeit kann mit  $R$  und  $C$  verändert werden.

<span id="page-5-2"></span>
$$
T = 2 \cdot R \cdot C \cdot \ln(3). \tag{3}
$$

(M14) Aufbau der Schaltung erfolgt nach Abb. [7](#page-5-0) mit den

(M15) Nehmen Sie eine Messreihe für  $U_a = U_a(U_e)$  auf.

(A6) Erstellen Sie eine graphische Auswertung für Ihre

Werten am Arbeitsplatz.

(A7) Ermitteln Sie die Schaltspannung.

Messreihe.

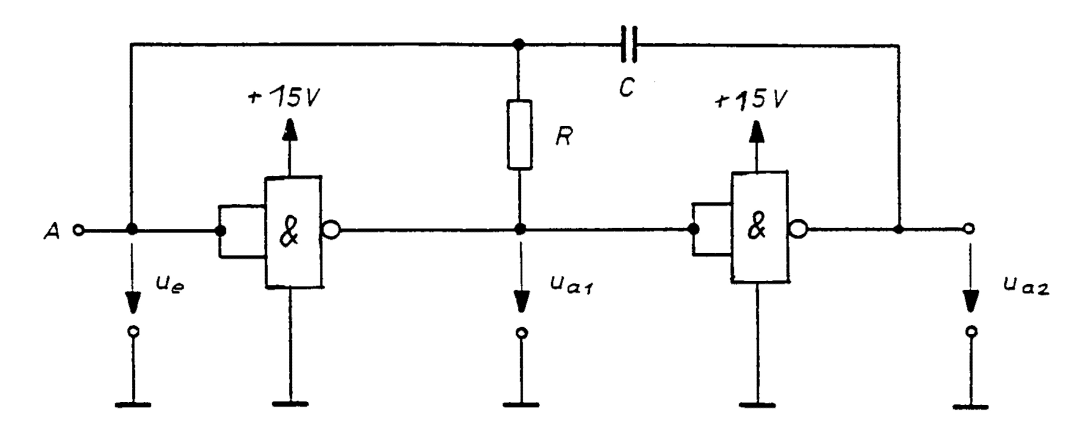

<span id="page-5-1"></span>Abbildung 8: Rechteckgenerator (Multivibrator mit NAND-Gatter)

- (M16) Aufbau der Schaltung nach Abb. [8](#page-5-1) (Werte am Arbeitsplatz).
- (M17) Punkt A an Masse. Messung von  $U_{a1}$  und  $U_{a2}$  mit Oszillograph.
- (M18) Punkt A nicht an Masse. Messung von  $U_{a1}(t)$  und  $U_{a2}(t)$  und  $U_{e}(t)$ .
- (A8) Graphische Darstellung der Messergebnisse.
- (M19) Messung der Schwingungsdauer
- (A9) Vergleich der Schwingungsdauer mit Gl. [\(3\)](#page-5-2).
- (A10) Erklärung des Verlaufs von  $U_e(t)$ .

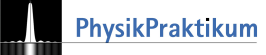

Für  $U_{\text{schalt}} \approx \frac{1}{2} \cdot U_{\text{max}}$  ist

# Literatur

[1] Tietze, U.; Schenk, C. (2012): Halbleiter-Schaltungstechnik Springer Verlag

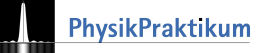